# ltluatex.dtx (LuaTEX-specific support)

# David Carlisle and Joseph Wright<sup>∗</sup>

# 2017/02/18

# Contents

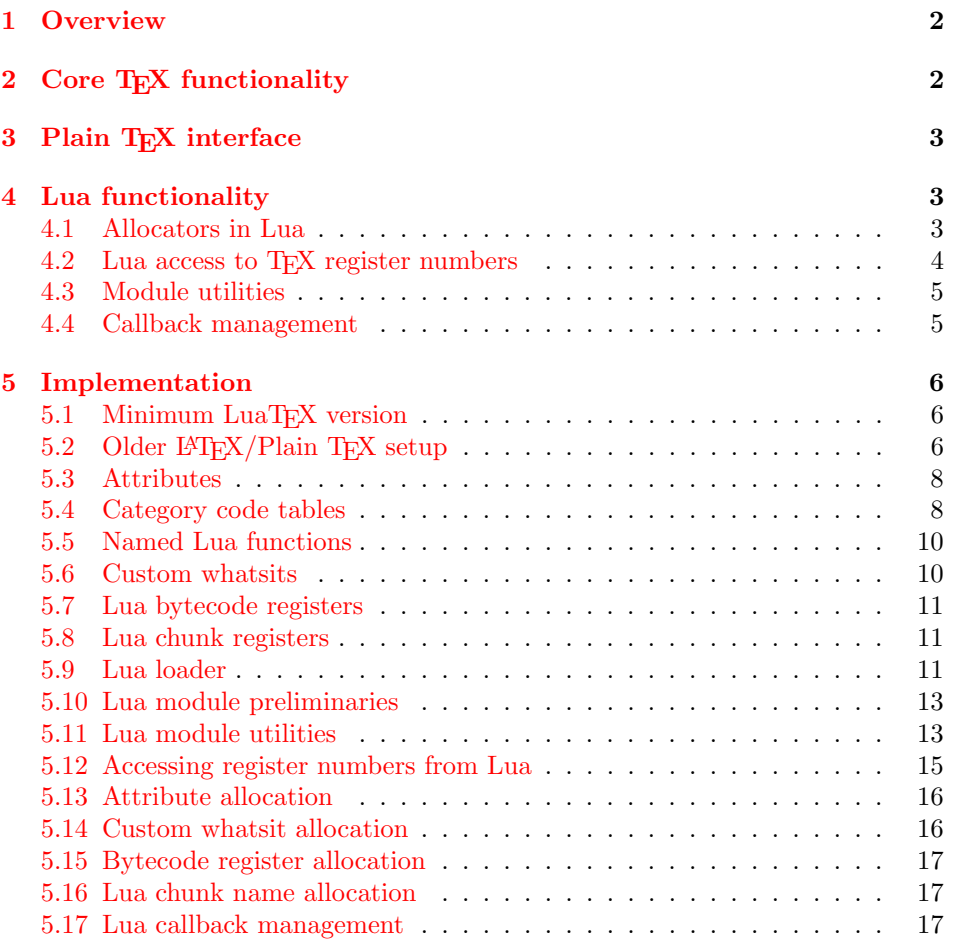

<sup>∗</sup>Significant portions of the code here are adapted/simplified from the packages luatex and luatexbase written by Heiko Oberdiek, Élie Roux, Manuel Pégourié-Gonnar and Philipp Gesang.

# <span id="page-1-0"></span>1 Overview

LuaT<sub>EX</sub> adds a number of engine-specific functions to T<sub>EX</sub>. Several of these require set up that is best done in the kernel or need related support functions. This file provides basic support for LuaTEX at the LATEX  $2\varepsilon$  kernel level plus as a loadable file which can be used with plain TEX and IATEX.

This file contains code for both T<sub>E</sub>X (to be stored as part of the format) and Lua (to be loaded at the start of each job). In the Lua code, the kernel uses the namespace luatexbase.

The following \count registers are used here for register allocation:

\e@alloc@attribute@count Attributes (default 258)

\e@alloc@ccodetable@count Category code tables (default 259)

\e@alloc@luafunction@count Lua functions (default 260)

\e@alloc@whatsit@count User whatsits (default 261)

\e@alloc@bytecode@count Lua bytecodes (default 262)

\e@alloc@luachunk@count Lua chunks (default 263)

(\count 256 is used for \newmarks allocation and \count 257 is used for \newXeTeXintercharclass with XeTEX, with code defined in ltfinal.dtx). With any LAT<sub>E</sub>X  $2\varepsilon$  kernel from 2015 onward these registers are part of the block in the extended area reserved by the kernel (prior to 2015 the LAT<sub>E</sub>X  $2\varepsilon$  kernel did not provide any functionality for the extended allocation area).

# <span id="page-1-1"></span>2 Core T<sub>F</sub>X functionality

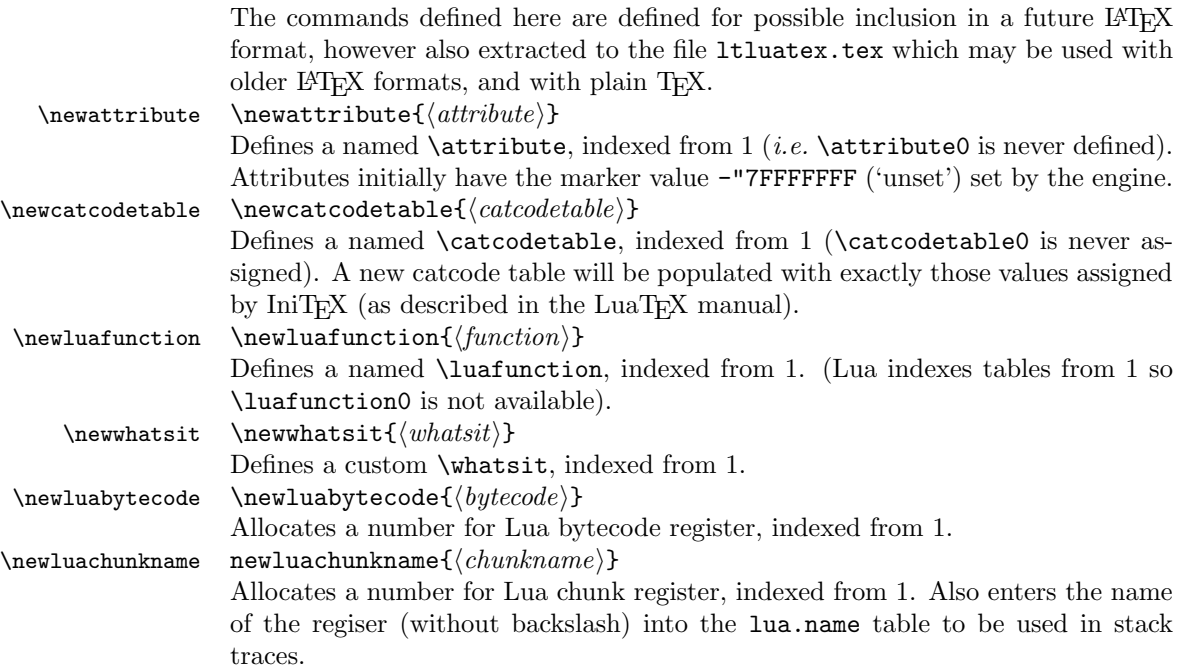

\catcodetable@string \catcodetable@latex \catcodetable@atlebuer

\catcodetable@initex Predefined category code tables with the obvious assignments. Note that the latex and atletter tables set the full Unicode range to the codes predefined by the kernel.

 $\setminus$ setattribute $\{ \langle attribute \rangle\}$ { $\langle value \rangle$ }  $\mathcal{A}(attribute)$ 

> Set and unset attributes in a manner analogous to **\setlength**. Note that attributes take a marker value when unset so this operation is distinct from setting the value to zero.

# <span id="page-2-0"></span>3 Plain T<sub>F</sub>X interface

The ltluatex interface may be used with plain TFX using \input{ltluatex}. This inputs ltluatex.tex which inputs etex.src (or etex.sty if used with  $L^2(FX)$ ) if it is not already input, and then defines some internal commands to allow the ltluatex interface to be defined.

The luatexbase package interface may also be used in plain T<sub>E</sub>X, as before, by inputting the package \input luatexbase.sty. The new version of luatexbase is based on this ltluatex code but implements a compatibility layer providing the interface of the original package.

# <span id="page-2-1"></span>4 Lua functionality

### <span id="page-2-2"></span>4.1 Allocators in Lua

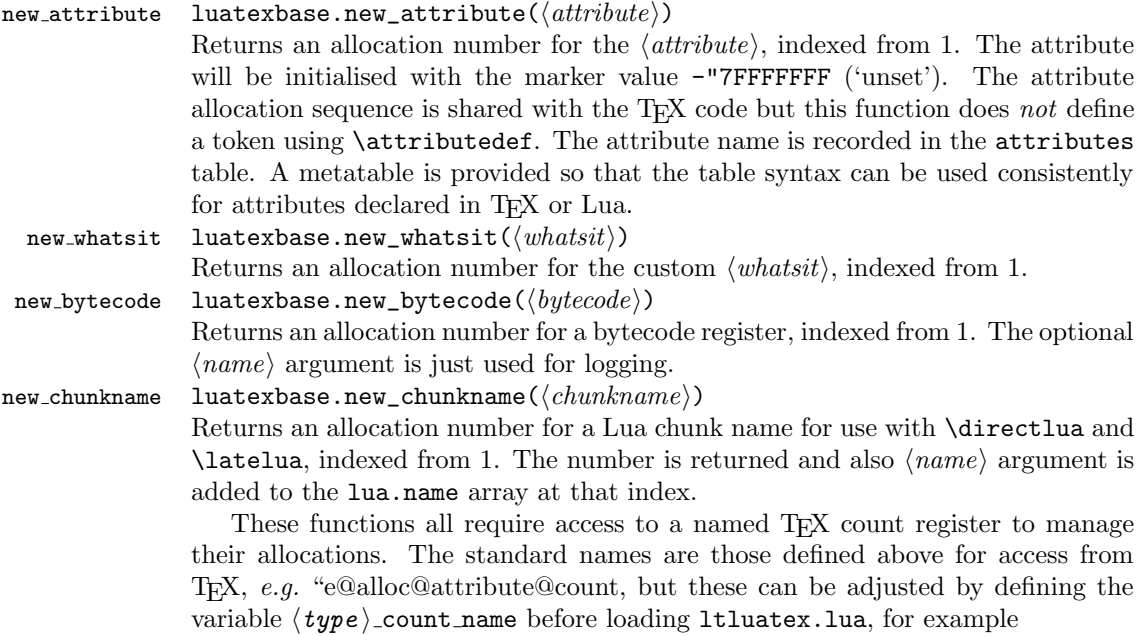

```
local attribute_count_name = "attributetracker"
require("ltluatex")
```
would use a TEX \count (\countdef'd token) called attributetracker in place of "e@alloc@attribute@count.

### <span id="page-3-0"></span>4.2 Lua access to T<sub>F</sub>X register numbers

```
\mathtt{register number}\quad\mathtt{luatesbase}.\mathtt{registernumer}(\langle name \rangle)
```
Sometimes (notably in the case of Lua attributes) it is necessary to access a register by number that has been allocated by TEX. This package provides a function to look up the relevant number using  $\text{LuaTrX's internal}$  tables. After for example \newattribute\myattrib, \myattrib would be defined by (say) \myattrib=\attribute15. luatexbase.registernumer("myattrib") would then return the register number, 15 in this case. If the string passed as argument does not correspond to a token defined by \attributedef, \countdef or similar commands, the Lua value false is returned.

As an example, consider the input:

```
\newcommand\test[1]{%
\typeout{#1: \expandafter\meaning\csname#1\endcsname^^J
\space\space\space\space
\directlua{tex.write(luatexbase.registernumber("#1") or "bad input")}%
}}
\test{undefinedrubbish}
\test{space}
```
\test{hbox}

\test{@MM}

```
\test{@tempdima}
\test{@tempdimb}
```

```
\test{strutbox}
```

```
\test{sixt@@n}
```

```
\attrbutedef\myattr=12
\myattr=200
\test{myattr}
```
If the demonstration code is processed with LuaLAT<sub>EX</sub> then the following would be produced in the log and terminal output.

```
undefinedrubbish: \relax
    bad input
space: macro:->
    bad input
hbox: \hbox
    bad input
@MM: \mathchar"4E20
     20000
@tempdima: \dimen14
```

```
14
@tempdimb: \dimen15
     15
strutbox: \char"B
     11
sixt@@n: \char"10
     16
myattr: \attribute12
     12
```
Notice how undefined commands, or commands unrelated to registers do not produce an error, just return false and so print bad input here. Note also that commands defined by **\newbox** work and return the number of the box register even though the actual command holding this number is a \chardef defined token (there is no \boxdef).

#### <span id="page-4-0"></span>4.3 Module utilities

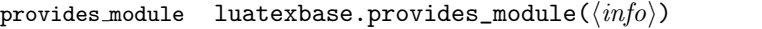

This function is used by modules to identify themselves; the info should be a table containing information about the module. The required field name must contain the name of the module. It is recommended to provide a field date in the usual  $L^2$ F<sub>K</sub> format yyyy/mm/dd. Optional fields version (a string) and description may be used if present. This information will be recorded in the log. Other fields are ignored.

module warning

module\_info luatexbase.module\_info $(\langle module \rangle, \langle text \rangle)$ 

luatexbase.module\_warning( $\langle module \rangle$ ,  $\langle text \rangle$ )

module error luatexbase.module\_error( $\langle \textit{module} \rangle, \langle \textit{text} \rangle$ )

These functions are similar to LAT<sub>E</sub>X's \PackageError, \PackageWarning and \PackageInfo in the way they format the output. No automatic line breaking is done, you may still use \n as usual for that, and the name of the package will be prepended to each output line.

Note that luatexbase.module\_error raises an actual Lua error with error(), which currently means a call stack will be dumped. While this may not look pretty, at least it provides useful information for tracking the error down.

#### <span id="page-4-1"></span>4.4 Callback management

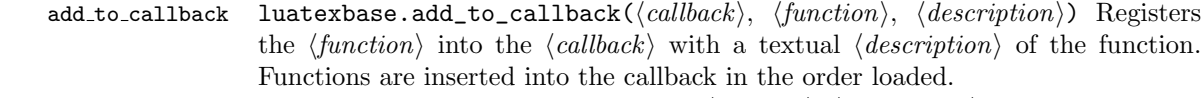

- remove\_from\_callback luatexbase.remove\_from\_callback( $\langle \textit{calblack}\rangle, \langle \textit{description}\rangle$ ) Removes the callback function with  $\langle description \rangle$  from the  $\langle callback \rangle$ . The removed function and its description are returned as the results of this function.
	- in callback luatexbase.in\_callback( $\langle \text{callback} \rangle$ ,  $\langle \text{description} \rangle$ ) Checks if the  $\langle \text{description} \rangle$ matches one of the functions added to the list for the  $\langle callback \rangle$ , returning a boolean value.

disable\_callback luatexbase.disable\_callback( $\langle \text{callback} \rangle$ ) Sets the  $\langle \text{callback} \rangle$  to false as described in the LuaTEX manual for the underlying callback.register built-in. Callbacks will only be set to false (and thus be skipped entirely) if there are no functions registered using the callback.

callback descriptions A list of the descriptions of functions registered to the specified callback is returned. {} is returned if there are no functions registered.

create\_callback luatexbase.create\_callback( $\langle name \rangle$ ,metatype, $\langle default \rangle$ ) Defines a user defined callback. The last argument is a default function or false.

call callback luatexbase.call\_callback( $\langle name \rangle, \dots$ ) Calls a user defined callback with the supplied arguments.

# <span id="page-5-0"></span>5 Implementation

```
1 \langle*2ekernel | tex | latexrelease\rangle
```
 $2 \langle 2$ ekernel | latexrelease $\rangle\iff directlua\@undefined\else$ 

#### <span id="page-5-1"></span>5.1 Minimum LuaTFX version

LuaTEX has changed a lot over time. In the kernel support for ancient versions is not provided: trying to build a format with a very old binary therefore gives some information in the log and loading stops. The cut-off selected here relates to the tree-searching behaviour of  $require()$ : from version 0.60, LuaT<sub>EX</sub> will correctly find Lua files in the texmf tree without 'help'.

```
3 (latexrelease) \IncludeInRelease{2015/10/01}
4 \langle 4 (latexrelease) {\nabla}5 \ifnum\luatexversion<60 %
6 \wlog{***************************************************}
7 \wlog{* LuaTeX version too old for ltluatex support *}
8 \wlog{***************************************************}
9 \expandafter\endinput
10 \text{ Y}i
```
#### <span id="page-5-2"></span>5.2 Older  $\langle \text{FT}_E X/\text{Plain T}_E X \rangle$  setup

11  $\langle$ \*tex $\rangle$ 

Older LATEX formats don't have the primitives with 'native' names: sort that out. If they already exist this will still be safe.

```
12 \directlua{tex.enableprimitives("", tex.extraprimitives("luatex"))}
```

```
13 \ifx\e@alloc\@undefined
```
In pre-2014 LATEX, or plain TEX, load etex. {sty, src}.

```
14 \ifx\documentclass\@undefined
15 \ifx\loccount\@undefined
16 \input{etex.src}%
17 \fi
18 \text{Catcode'} =11 %
19 \outer\expandafter\def\csname newfam\endcsname
20 {\alpha\cdot\frac{08}{\text{am}\text{chardef}\text{et@xmaxfam}}}21 \text{ kg}22 \RequirePackage{etex}
23 \expandafter\def\csname newfam\endcsname
24 {\alloc@8\fam\chardef\et@xmaxfam}25 \expandafter\let\expandafter\new@mathgroup\csname newfam\endcsname
26 \quad \text{If}
```
#### 5.2.1 Fixes to etex.src/etex.sty

These could and probably should be made directly in an update to etex.src which already has some LuaTEX-specific code, but does not define the correct range for LuaT<sub>EX</sub>.

```
27 % 2015-07-13 higher range in luatex
28 \edef \et@xmaxregs {\ifx\directlua\@undefined 32768\else 65536\fi}
29 % luatex/xetex also allow more math fam
30 \edef \et@xmaxfam {\ifx\Umathchar\@undefined\sixt@@n\else\@cclvi\fi}
31 \count 270=\et@xmaxregs % locally allocates \count registers
32 \count 271=\et@xmaxregs % ditto for \dimen registers
33 \count 272=\et@xmaxregs % ditto for \skip registers
34 \count 273=\et@xmaxregs % ditto for \muskip registers
35 \count 274=\et@xmaxregs % ditto for \box registers
36 \count 275=\et@xmaxregs % ditto for \toks registers
37 \count 276=\et@xmaxregs % ditto for \marks classes
  and 256 or 16 fam. (Done above due to plain/LAT<sub>EX</sub> differences in ltluatex.)
```
% \outer\def\newfam{\alloc@8\fam\chardef\et@xmaxfam}

End of proposed changes to etex.src

#### 5.2.2 luatex specific settings

Switch to global cf luatex.sty to leave room for inserts not really needed for luatex but possibly most compatible with existing use.

```
39 \expandafter\let\csname newcount\expandafter\expandafter\endcsname
40 \csname globcount\endcsname
41 \expandafter\let\csname newdimen\expandafter\expandafter\endcsname
42 \csname globdimen\endcsname
43 \expandafter\let\csname newskip\expandafter\expandafter\endcsname
44 \csname globskip\endcsname
45 \expandafter\let\csname newbox\expandafter\expandafter\endcsname
46 \csname globbox\endcsname
```
Define\e@alloc as in latex (the existing macros in etex.src hard to extend to further register types as they assume specific 26x and 27x count range. For compatibility the existing register allocation is not changed.

```
47 \chardef\e@alloc@top=65535
48 \let\e@alloc@chardef\chardef
49 \def\e@alloc#1#2#3#4#5#6{%
50 \global\advance#3\@ne
51 \e@ch@ck{#3}{#4}{#5}#1%
52 \allocationnumber#3\relax
53 \global#2#6\allocationnumber
54 \wlog{\string#6=\string#1\the\allocationnumber}}%
55 \gdef\e@ch@ck#1#2#3#4{%
56 \ifnum#1<#2\else
57 \ifnum#1 = #2\relax58 #1\@cclvi
59 \iint x\count \frac{4}{\advance\#1} 10 \ifmmode\atop1\else\fi60 \bigcupfi
```

```
61 \ifnum#1<#3\relax
```

```
62 \else
63 \errmessage{No room for a new \string#4}%
64 \fi
65 \{f_i\}%
  Two simple LATFX macros used in ltlatex.sty.
66 \long\def\@gobble#1{}
67 \long\def\@firstofone#1{#1}
68 % Fix up allocations not to clash with |etex.src|.
69 \expandafter\csname newcount\endcsname\e@alloc@attribute@count
70 \expandafter\csname newcount\endcsname\e@alloc@ccodetable@count
71 \expandafter\csname newcount\endcsname\e@alloc@luafunction@count
72 \expandafter\csname newcount\endcsname\e@alloc@whatsit@count
73 \expandafter\csname newcount\endcsname\e@alloc@bytecode@count
74 \expandafter\csname newcount\endcsname\e@alloc@luachunk@count
```
End of conditional setup for plain  $T_{F}X$  / old  $\mathbb{F}T_{F}X$ .

75 \fi 76  $\langle$ /tex $\rangle$ 

#### <span id="page-7-0"></span>5.3 Attributes

```
\newattribute As is generally the case for the LuaTEX registers we start here from 1. Notably,
                 some code assumes that \attribute0 is never used so this is important in this
                 case.
                  77 \ifx\e@alloc@attribute@count\@undefined
                  78 \countdef\e@alloc@attribute@count=258
                  79 \fi
                  80 \def\newattribute#1{%
                  81 \e@alloc\attribute\attributedef
                  82 \e@alloc@attribute@count\m@ne\e@alloc@top#1%
                  83 }
                  84 \e@alloc@attribute@count=\z@
  \setattribute
Handy utilities.
\unsetattribute
                  85 \def\setattribute#1#2{#1=\numexpr#2\relax}
                  86 \def\unsetattribute#1{#1 = - "7FFFFFFFF\relax}
```
### <span id="page-7-1"></span>5.4 Category code tables

\newcatcodetable Category code tables are allocated with a limit half of that used by LuaTEX for everything else. At the end of allocation there needs to be an initialisation step. Table 0 is already taken (it's the global one for current use) so the allocation starts at 1.

```
87 \ifx\e@alloc@ccodetable@count\@undefined
88 \countdef\e@alloc@ccodetable@count=259
89 \fi
90 \def\newcatcodetable#1{%
91 \e@alloc\catcodetable\chardef
92 \e@alloc@ccodetable@count\m@ne{"8000}#1%
93 \initcatcodetable\allocationnumber
94 }
95 \e@alloc@ccodetable@count=\z@
```
\catcodetable@string \catcodetable@latex \catcodetable@atletter

\catcodetable@initex Save a small set of standard tables. The Unicode data is read here in using a parser simplified from that in load-unicode-data: only the nature of letters needs to be detected.

```
96 \newcatcodetable\catcodetable@initex
97 \newcatcodetable\catcodetable@string
98 \begingroup
99 \def\setrangecatcode#1#2#3{%
100 \ifnum#1>#2 %
101 \expandafter\@gobble
102 \qquad \text{lelese}103 \expandafter\@firstofone
104 \fi
105 {%
106 \catcode#1=#3 %
107 \expandafter\setrangecatcode\expandafter
108 {\number\numexpr#1 + 1\relax}{#2}{#3}
109 }%
110 }
111 \@firstofone{%
112 \catcodetable\catcodetable@initex
113 \catcode0=12 %
114 \catcode13=12 %
115 \catcode37=12 %
116 \setrangecatcode{65}{90}{12}%
117 \setrangecatcode{97}{122}{12}%
118 \catcode92=12 %
119 \catcode127=12 %
120 \savecatcodetable\catcodetable@string
121 \endgroup
122 }%
123 \newcatcodetable\catcodetable@latex
124 \newcatcodetable\catcodetable@atletter
125 \begingroup
126 \def\parseunicodedataI#1;#2;#3;#4\relax{%
127 \parseunicodedataII#1;#3;#2 First>\relax
128 }%
129 \def\parseunicodedataII#1;#2;#3 First>#4\relax{%
130 \ifx\relax#4\relax
131 \expandafter\parseunicodedataIII
132 \else
133 \expandafter\parseunicodedataIV
134 \fi
135 {#1}#2\relax%
136 }%
137 \def\parseunicodedataIII#1#2#3\relax{%
138 \ifnum 0%
139 \if L#21\fi
140 \if M#21\fi
141 >0 %
142 \catcode"#1=11 %
143 \fi
144 }%
145 \def\parseunicodedataIV#1#2#3\relax{%
146 \read\unicoderead to \unicodedataline
```

```
147 \if L#2%
148 \count0="#1 %
149 \expandafter\parseunicodedataV\unicodedataline\relax
150 \fi
151 }%
152 \def\parseunicodedataV#1;#2\relax{%
153 \loop
154 \unless\ifnum\count0>"#1 %
155 \catcode\count0=11 %
156 \advance\count0 by 1 %
157 \repeat
158 }%
159 \def\storedpar{\par}%
160 \chardef\unicoderead=\numexpr\count16 + 1\relax
161 \openin\unicoderead=UnicodeData.txt %
162 \loop\unless\ifeof\unicoderead %
163 \read\unicoderead to \unicodedataline
164 \unless\ifx\unicodedataline\storedpar
165 \expandafter\parseunicodedataI\unicodedataline\relax
166 \setminusfi
167 \repeat
168 \closein\unicoderead
169 \@firstofone{%
170 \catcode64=12 %
171 \savecatcodetable\catcodetable@latex
172 \catcode64=11 %
173 \savecatcodetable\catcodetable@atletter
174 }
175 \endgroup
```
# <span id="page-9-0"></span>5.5 Named Lua functions

\newluafunction Much the same story for allocating LuaTEX functions except here they are just numbers so they are allocated in the same way as boxes. Lua indexes from 1 so once again slot 0 is skipped.

```
176 \ifx\e@alloc@luafunction@count\@undefined
177 \countdef\e@alloc@luafunction@count=260
178 \fi
179 \def\newluafunction{%
180 \e@alloc\luafunction\e@alloc@chardef
181 \e@alloc@luafunction@count\m@ne\e@alloc@top
182 }
183 \e@alloc@luafunction@count=\z@
```
#### <span id="page-9-1"></span>5.6 Custom whatsits

\newwhatsit These are only settable from Lua but for consistency are definable here.

```
184 \ifx\e@alloc@whatsit@count\@undefined
185 \countdef\e@alloc@whatsit@count=261
186 \fi
187 \def\newwhatsit#1{%
188 \e@alloc\whatsit\e@alloc@chardef
189 \e@alloc@whatsit@count\m@ne\e@alloc@top#1%
```
190 } 191 \e@alloc@whatsit@count=\z@

### <span id="page-10-0"></span>5.7 Lua bytecode registers

\newluabytecode These are only settable from Lua but for consistency are definable here.

```
192 \ifx\e@alloc@bytecode@count\@undefined
193 \countdef\e@alloc@bytecode@count=262
194 \fi
195 \def\newluabytecode#1{%
196 \e@alloc\luabytecode\e@alloc@chardef
197 \e@alloc@bytecode@count\m@ne\e@alloc@top#1%
198 }
199 \e@alloc@bytecode@count=\z@
```
#### <span id="page-10-1"></span>5.8 Lua chunk registers

\newluachunkname As for bytecode registers, but in addition we need to add a string to the lua.name table to use in stack tracing. We use the name of the command passed to the allocator, with no backslash.

```
200 \ifx\e@alloc@luachunk@count\@undefined
201 \countdef\e@alloc@luachunk@count=263
202 \fi
203 \def\newluachunkname#1{%
204 \e@alloc\luachunk\e@alloc@chardef
205 \e@alloc@luachunk@count\m@ne\e@alloc@top#1%
206 {\escapechar\m@ne
207 \directlua{lua.name[\the\allocationnumber]="\string#1"}}%
208 }
209 \e@alloc@luachunk@count=\z@
```
## <span id="page-10-2"></span>5.9 Lua loader

Load the Lua code at the start of every job. For the conversion of T<sub>E</sub>X into numbers at the Lua side we need some known registers: for convenience we use a set of systematic names, which means using a group around the Lua loader.

```
210 \langle2ekernel\rangle\everyjob\langleexpandafter{%
211 \langle2ekernel\rangle \the\everyjob
212 \begingroup
213 \attributedef\attributezero=0 %
214 \char`>|{chardef} \charzero =0 %
```
Note name change required on older luatex, for hash table access.

```
215 \countdef \CountZero =0 \%216 \dimendef \dimenzero =0 %
217 \mathchardef \mathcharzero =0 %
218 \muskipdef \muskipzero =0 %<br>219 \skipdef \skipzero =0 %
219 \skipdef \skipzero220 \toksdef \tokszero =0 %221 \directlua{require("ltluatex")}
222 \endgroup
223 (2ekernel) }
224 (latexrelease)\EndIncludeInRelease
```

```
225 % \changes{v1.0b}{2015/10/02}{Fix backing out of \TeX{} code}
226 % \changes{v1.0c}{2015/10/02}{Allow backing out of Lua code}
227 (latexrelease)\IncludeInRelease{0000/00/00}
228 (latexrelease) {\nabla} f{\nabla} f{\nabla}229 (latexrelease)\let\e@alloc@attribute@count\@undefined
230 \langle latexrelease\rangle\let\langlenewattribute\langle@undefined
231 \langlelatexrelease\rangle\let\setminussetattribute\setminus@undefined
232 \langlelatexrelease\rangle\let\langleunsetattribute\langle@undefined
233 \langle latexrelease\rangle\let\e@alloc@ccodetable@count\@undefined
234 \text{lease}\let\newcommand{\label{thm:ex:convex}{\text{ex}x}}235 \langle latexrelease\rangle\let\langlecatcodetable@initex\langle@undefined
236 (latexrelease)\let\catcodetable@string\@undefined
237 (latexrelease) \let\catcodetable@latex\@undefined
238 (latexrelease)\let\catcodetable@atletter\@undefined
239 (latexrelease)\let\e@alloc@luafunction@count\@undefined
240 \langle latexrelease\rangle\let\newline241 \langle latexrelease\rangle\let\langlee@alloc@luafunction@count\langle@undefined
242 \langle latexrelease\rangle\let\newlinenewwhatsit\Diamondundefined
243 hlatexreleasei\let\e@alloc@whatsit@count\@undefined
244 \langle latexrelease\rangle\let\newlinenewluabytecode\langle@undefined
245 \langle latexrelease\rangle\let\ee@allowte{Cobytecode@count}\@246 \langle atexrelease\rangle\let\newcommand{\mbox}{\Delta} hewluachunkname\@undefined
247 (latexrelease)\let\e@alloc@luachunk@count\@undefined
248 hlatexreleasei\directlua{luatexbase.uninstall()}
249 (latexrelease) \EndIncludeInRelease
   In \everyjob, if luaotfload is available, load it and switch to TU.
250 (latexrelease)\IncludeInRelease{2017/01/01}%
251 (latexrelease) {\bf {\T} {\bf {I}}252 \langle latexrelease\rangle\fontencoding{TU}\let\encodingdefault\f@encoding
253 \langlelatexrelease\rangle\iifx\langledirectlua\langle@undefined\langleelse
254 (2ekernel)\everyjob\expandafter{%
255 \langle2ekernel\rangle \the\everyjob
256 (*2ekernel, latexrelease)
257 \directlua{%
258 %% Horrible hack, locally reset the luatex version number
259 %% This is not required for the source version of luaotfload
260 %% but is required due to an error in the version check in the
261 %% public version (January 2017)
262 %% https://github.com/lualatex/luaotfload/issues/387
263 %% It is expected that this will be removed before TeXLive 2017
264 local tmp_version=tex.luatexversion %
265 tex.luatexversion=199 %
266 if xpcall(function ()%
```

```
267 require('luaotfload-main')%
268 end,texio.write_nl) then %
269 local _void = luaotfload.main ()%
270 else %
271 texio.write_nl('Error in luaotfload: reverting to OT1')%
272 tex.print('\string\\def\string\\encodingdefault{OT1}')%
273 end %
```

```
274 tex.luatexversion=tmp_version%
```

```
275 }%
```

```
276 \let\f@encoding\encodingdefault
```

```
277 \expandafter\let\csname ver@luaotfload.sty\endcsname\fmtversion
278 \langle/2ekernel, latexrelease)
279 \langlelatexrelease\rangle \fi
280 \langle2ekernel) }
281 (latexrelease) \EndIncludeInRelease
282 (latexrelease) \IncludeInRelease{0000/00/00}%
283 (latexrelease) {\bf {\fontencoding}{TU in everyjob}%
284 (latexrelease)\fontencoding{OT1}\let\encodingdefault\f@encoding
285 (latexrelease) \EndIncludeInRelease
286 \langle2ekernel | latexrelease\rangle \fi
```

```
287 (/2ekernel | tex | latexrelease)
```
#### <span id="page-12-0"></span>5.10 Lua module preliminaries

288  $\langle$ \*lua $\rangle$ 

Some set up for the Lua module which is needed for all of the Lua functionality added here.

luatexbase Set up the table for the returned functions. This is used to expose all of the public functions.

> 289 luatexbase  $=$  luatexbase or  $\{ \}$ 290 local luatexbase = luatexbase

Some Lua best practice: use local versions of functions where possible.

```
291 local string_gsub = string.gsub
292 local tex_count = tex.count
293 local tex_setattribute = tex.setattribute
294 local tex_setcount = tex.setcount
295 local texio_write_nl = texio.write_nl
296 local luatexbase_warning
297 local luatexbase_error
```
#### <span id="page-12-1"></span>5.11 Lua module utilities

#### 5.11.1 Module tracking

modules To allow tracking of module usage, a structure is provided to store information and to return it. 298 local modules = modules or  $\{ \}$ provides\\_module Local function to write to the log. 299 local function luatexbase\_log(text) 300 texio\_write\_nl("log", text) 301 end Modelled on \ProvidesPackage, we store much the same information but with a little more structure. 302 local function provides\_module(info) 303 if not (info and info.name) then 304 luatexbase\_error("Missing module name for provides\_module") 305 end 306 local function spaced(text) 307 return text and (" " .. text) or ""

```
308 end
309 luatexbase_log(
310 "Lua module: " .. info.name
311 .. spaced(info.date)
312 .. spaced(info.version)
313 .. spaced(info.description)
314 )
315 modules[info.name] = info
316 end
317 luatexbase.provides_module = provides_module
```
#### 5.11.2 Module messages

There are various warnings and errors that need to be given. For warnings we can get exactly the same formatting as from TEX. For errors we have to make some changes. Here we give the text of the error in the LATEX format then force an error from Lua to halt the run. Splitting the message text is done using \n which takes the place of \MessageBreak.

First an auxiliary for the formatting: this measures up the message leader so we always get the correct indent.

```
318 local function msg_format(mod, msg_type, text)
                319 local leader = ""
                320 local cont
                321 local first_head
                322 if mod == "LaTeX" then
                323 cont = string_gsub(leader, ".", " ")
                324 first_head = leader .. "LaTeX: "
                325 else
                326 first_head = leader .. "Module " .. msg_type
                327 cont = "(" .. mod .. ")"
                328 .. string_gsub(first_head, ".", " ")
                329 first_head = leader .. "Module " .. mod .. " " .. msg_type .. ":"
                330 end
                331 if msg_type == "Error" then
                332 first_head = "\n\n" .. first_head
                333 end
                334 if string.sub(text,-1) \tilde{} = "\n" then
                335 text = text .. " "
                336 end
                337 return first_head .. " "
                338 .. string_gsub(
                339 text
                340 .. "on input line "
                341 ... tex.inputlineno, "\n", "\n" ... cont .. " "
                342 )
                343 \ldots "\ln"
                344 end
  module\_info
Write messages.
module\_warning
345 local function module_info(mod, text)
 module\_error
346 texio_write_nl("log", msg_format(mod, "Info", text))
                347 end
                348 luatexbase.module_info = module_info
```

```
349 local function module_warning(mod, text)
350 texio_write_nl("term and log",msg_format(mod, "Warning", text))
351 end
352 luatexbase.module_warning = module_warning
353 local function module_error(mod, text)
354 error(msg_format(mod, "Error", text))
355 end
356 luatexbase.module_error = module_error
```
Dedicated versions for the rest of the code here.

```
357 function luatexbase_warning(text)
358 module_warning("luatexbase", text)
359 end
360 function luatexbase_error(text)
361 module_error("luatexbase", text)
362 end
```
### <span id="page-14-0"></span>5.12 Accessing register numbers from Lua

Collect up the data from the TEX level into a Lua table: from version 0.80, LuaTEX makes that easy.

```
363 local luaregisterbasetable = \{ \}364 local registermap = {
365 attributezero = "assign_attr" ,
366 charzero = "char\_given"367 CountZero = "assign_int"<br>368 344368 dimenzero = "assign_dimen"
369 mathcharzero = "math_given" ,
370 muskipzero = "assign_mu_skip" ,
371 skipzero = "assign_skip"<br>372 tokszero = "assign_toks"
                   = "assign_toks"
373 }
374 local createtoken
375 if tex.luatexversion > 81 then
376 createtoken = token.create
377 elseif tex.luatexversion > 79 then
378 createtoken = newtoken.create
379 end
380 local hashtokens = tex.hashtokens()
381 local luatexversion = tex.luatexversion
382 for i,j in pairs (registermap) do
383 if luatexversion < 80 then
384 luaregisterbasetable[hashtokens[i][1]] =
385 hashtokens[i][2]
386 else
387 luaregisterbasetable[j] = createtoken(i).mode
388 end
389 end
```
registernumber Working out the correct return value can be done in two ways. For older LuaTFX releases it has to be extracted from the hashtokens. On the other hand, newer LuaT<sub>E</sub>X's have newtoken, and whilst .mode isn't currently documented, Hans Hagen pointed to this approach so we should be OK.

```
390 local registernumber
391 if luatexversion < 80 then
392 function registernumber(name)
393 local nt = hashtokens[name]
394 if(nt and luaregisterbasetable[nt[1]]) then
395 return nt[2] - luaregisterbasetable[nt[1]]
396 else
397 return false
398 end
399 end
400 else
401 function registernumber(name)
402 local nt = createtoken(name)
403 if(luaregisterbasetable[nt.cmdname]) then
404 return nt.mode - luaregisterbasetable[nt.cmdname]
405 else
406 return false
407 end
408 end
409 end
410 luatexbase.registernumber = registernumber
```
### <span id="page-15-0"></span>5.13 Attribute allocation

new\\_attribute As attributes are used for Lua manipulations its useful to be able to assign from this end.

```
411 local attributes=setmetatable(
412 {},
413 {
414 _{-}index = function(t, key)
415 return registernumber(key) or nil
416 end}
417 )
418 luatexbase.attributes = attributes
419 local attribute_count_name = attribute_count_name or "e@alloc@attribute@count"
420 local function new_attribute(name)
421 tex_setcount("global", attribute_count_name,
422 tex_count[attribute_count_name] + 1)
423 if tex_count[attribute_count_name] > 65534 then
424 luatexbase_error("No room for a new \\attribute")
425 end
426 attributes[name]= tex_count[attribute_count_name]
427 luatexbase_log("Lua-only attribute " .. name \ldots " = " ..
428 tex_count[attribute_count_name])
429 return tex_count[attribute_count_name]
430 end
431 luatexbase.new_attribute = new_attribute
```
#### <span id="page-15-1"></span>5.14 Custom whatsit allocation

new\\_whatsit Much the same as for attribute allocation in Lua. local whatsit\_count\_name = whatsit\_count\_name or "e@alloc@whatsit@count" local function new\_whatsit(name)

```
434 tex_setcount("global", whatsit_count_name,
435 tex_count[whatsit_count_name] + 1)
436 if tex count[whatsit count name] > 65534 then
437 luatexbase_error("No room for a new custom whatsit")
438 end
439 luatexbase_log("Custom whatsit " .. (name or "") .. " = " ..
440 tex_count[whatsit_count_name])
441 return tex_count[whatsit_count_name]
442 end
443 luatexbase.new_whatsit = new_whatsit
```
### <span id="page-16-0"></span>5.15 Bytecode register allocation

new\\_bytecode Much the same as for attribute allocation in Lua. The optional  $\langle name \rangle$  argument is used in the log if given.

```
444 local bytecode_count_name = bytecode_count_name or "e@alloc@bytecode@count"
445 local function new_bytecode(name)
446 tex_setcount("global", bytecode_count_name,
447 tex_count[bytecode_count_name] + 1)
448 if tex_count[bytecode_count_name] > 65534 then
449 luatexbase_error("No room for a new bytecode register")
450 end
451 luatexbase_log("Lua bytecode " .. (name or "") \ldots " = " \ldots452 tex_count[bytecode_count_name])
453 return tex_count[bytecode_count_name]
454 end
455 luatexbase.new_bytecode = new_bytecode
```
#### <span id="page-16-1"></span>5.16 Lua chunk name allocation

```
new\_chunkname As for bytecode registers but also store the name in the lua.name table.
               456 local chunkname_count_name = chunkname_count_name or "e@alloc@luachunk@count"
               457 local function new_chunkname(name)
               458 tex_setcount("global", chunkname_count_name,
               459 tex_count[chunkname_count_name] + 1)
               460 local chunkname_count = tex_count[chunkname_count_name]
               461 chunkname_count = chunkname_count + 1
               462 if chunkname_count > 65534 then
               463 luatexbase_error("No room for a new chunkname")
               464 end
               465 lua.name[chunkname_count]=name
               466 luatexbase_log("Lua chunkname " .. (name or "") \ldots " = " \ldots467 chunkname_count .. "\n")
               468 return chunkname_count
               469 end
               470 luatexbase.new_chunkname = new_chunkname
```
### <span id="page-16-2"></span>5.17 Lua callback management

The native mechanism for callbacks in LuaT<sub>EX</sub> allows only one per function. That is extremely restrictive and so a mechanism is needed to add and remove callbacks from the appropriate hooks.

#### 5.17.1 Housekeeping

The main table: keys are callback names, and values are the associated lists of functions. More precisely, the entries in the list are tables holding the actual function as func and the identifying description as description. Only callbacks with a non-empty list of functions have an entry in this list.

471 local callbacklist = callbacklist or  $\{$  }

Numerical codes for callback types, and name-to-value association (the table keys are strings, the values are numbers).

```
472 local list, data, exclusive, simple = 1, 2, 3, 4
473 local types = {
474 list = list,
475 data = data,
476 exclusive = exclusive,
477 simple = simple,
478 }
```
Now, list all predefined callbacks with their current type, based on the LuaTEX manual version 1.01. A full list of the currently-available callbacks can be obtained using

```
\directlua{
 for i,_ in pairs(callback.list()) do
   texio.write_nl("- " .. i)
 end
}
\bye
```
in plain LuaTEX. (Some undocumented callbacks are omitted as they are to be removed.)

479 local callbacktypes = callbacktypes or {

Section 8.2: file discovery callbacks.

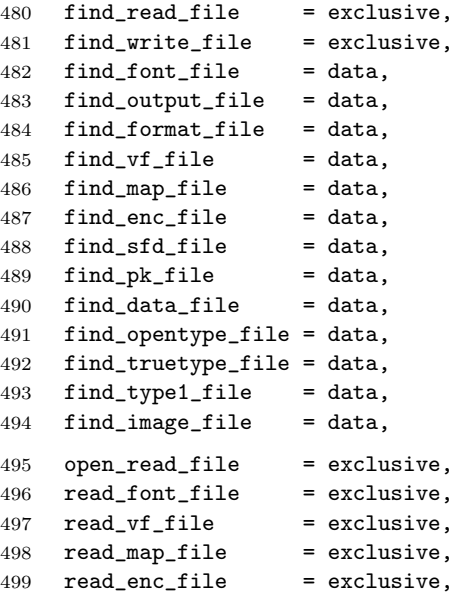

```
500 read_sfd_file = exclusive,
501 read\_pk\_file = exclusive,<br>502 read\_data\_file = exclusive,
502 read_data_file
503 read_truetype_file = exclusive,
504 read_type1_file = exclusive,
505 read_opentype_file = exclusive,
```
Not currently used by luatex but included for completeness. may be used by a font handler.

```
506 find_cidmap_file = data,
507 read_cidmap_file = exclusive,
Section 8.3: data processing callbacks.
```

```
508 process_input_buffer = data,
509 process_output_buffer = data,<br>510 process_jobname = data,
510 process_jobname
```
Section 8.4: node list processing callbacks.

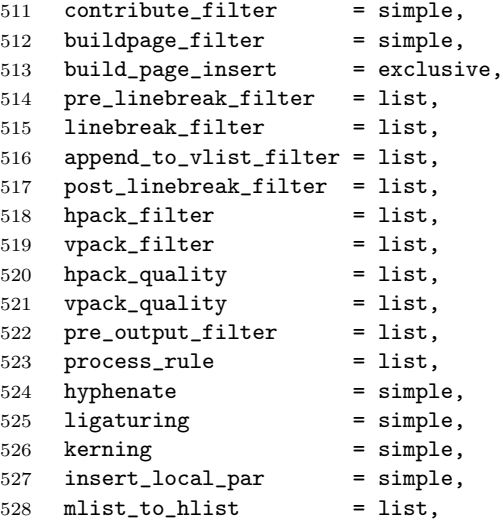

Section 8.5: information reporting callbacks.

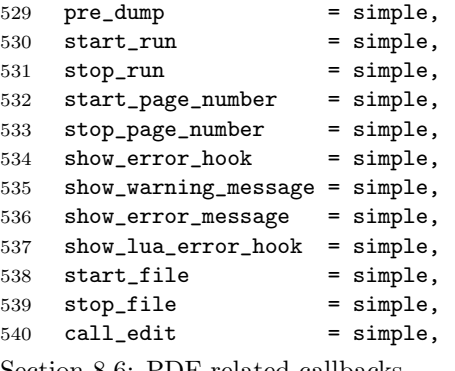

Section 8.6: PDF-related callbacks.

```
541 finish_pdffile = data,
```

```
542 finish_pdfpage = data,
```
Section 8.7: font-related callbacks.

```
543 define_font = exclusive,
```
544 } 545 luatexbase.callbacktypes=callbacktypes

callback.register Save the original function for registering callbacks and prevent the original being used. The original is saved in a place that remains available so other more sophisticated code can override the approach taken by the kernel if desired. 546 local callback\_register = callback\_register or callback.register 547 function callback.register() 548 luatexbase\_error("Attempt to use callback.register() directly\n") 549 end

#### 5.17.2 Handlers

The handler function is registered into the callback when the first function is added to this callback's list. Then, when the callback is called, the handler takes care of running all functions in the list. When the last function is removed from the callback's list, the handler is unregistered.

More precisely, the functions below are used to generate a specialized function (closure) for a given callback, which is the actual handler.

The way the functions are combined together depends on the type of the callback. There are currently 4 types of callback, depending on the calling convention of the functions the callback can hold:

- simple is for functions that don't return anything: they are called in order, all with the same argument;
- data is for functions receiving a piece of data of any type except node list head (and possibly other arguments) and returning it (possibly modified): the functions are called in order, and each is passed the return value of the previous (and the other arguments untouched, if any). The return value is that of the last function;
- list is a specialized variant of data for functions filtering node lists. Such functions may return either the head of a modified node list, or the boolean values true or false. The functions are chained the same way as for data except that for the following. If one function returns false, then false is immediately returned and the following functions are not called. If one function returns true, then the same head is passed to the next function. If all functions return true, then true is returned, otherwise the return value of the last function not returning true is used.
- exclusive is for functions with more complex signatures; functions in this type of callback are not combined: An error is raised if a second callback is registered..

Handler for data callbacks.

```
550 local function data_handler(name)
551 return function(data, ...)
552 for _,i in ipairs(callbacklist[name]) do
553 data = i.func(data,...)
554 end
555 return data
556 end
557 end
```
Handler for exclusive callbacks. We can assume callbacklist[name] is not empty: otherwise, the function wouldn't be registered in the callback any more.

```
558 local function exclusive_handler(name)
559 return function(...)
560 return callbacklist[name][1].func(...)
561 end
562 end
```
Handler for list callbacks.

```
563 local function list_handler(name)
564 return function(head, ...)
565 local ret
566 local alltrue = true
567 for _,i in ipairs(callbacklist[name]) do
568 ret = i.func(head, ...)
569 if ret == false then
570 luatexbase_warning(
571 "Function '" .. i.description .. "' returned false\n"
572 .. "in callback '" .. name .."'"
573 )
574 break
575 end
576 if ret \tilde{ } = true then
577 alltrue = false
578 head = ret579 end
580 end
581 return alltrue and true or head
582 end
583 end
Handler for simple callbacks.
584 local function simple_handler(name)
585 return function(...)
586 for _,i in ipairs(callbacklist[name]) do
587 i.func(...)
588 end
589 end
590 end
  Keep a handlers table for indexed access.
591 local handlers = {
592 [data] = data_handler,
593 [exclusive] = exclusive_handler,
594 [list] = list_handler,
595 [simple] = simple_handler,
596 }
```
#### 5.17.3 Public functions for callback management

Defining user callbacks perhaps should be in package code, but impacts on add\_to\_callback. If a default function is not required, it may be declared as false. First we need a list of user callbacks.

```
597 local user_callbacks_defaults = \{ \}
```

```
create\_callback The allocator itself.
                 598 local function create_callback(name, ctype, default)
                 599 if not name or name == ""
                 600 or not ctype or ctype == ""
                 601 then
                 602 luatexbase_error("Unable to create callback:\n" ..
                 603 "valid callback name and type required")
                 604 end
                 605 if callbacktypes[name] then
                 606 luatexbase_error("Unable to create callback '" .. name ..
                 607 "':\ncallback is already defined")
                 608 end
                 609 if default z = false and type (default) z = "function" then
                 610 luatexbase_error("Unable to create callback '" .. name ..
                 611 ":\ndefault is not a function")
                 612 end
                 613 user_callbacks_defaults[name] = default
                 614 callbacktypes[name] = types[ctype]
                 615 end
                 616 luatexbase.create_callback = create_callback
  call\_callback Call a user defined callback. First check arguments.
                 617 local function call_callback(name,...)
                 618 if not name or name == "" then
                 619 luatexbase_error("Unable to create callback:\n" ..
                 620 "valid callback name required")
                 621 end
                 622 if user_callbacks_defaults[name] == nil then
                 623 luatexbase_error("Unable to call callback '" .. name
                 624 ..."':\nunknown or empty")
                 625 end
                 626 local l = \text{callbacklist}[\text{name}]627 local f
                 628 if not l then
                 629 f = user_callbacks_defaults[name]
                 630 if l = false then
                 631 return nil
                 632 end
                 633 else
                 634 f = handlers[callbacktypes[name]](name)
                 635 end
                 636 return f(...)
                 637 end
                 638 luatexbase.call_callback=call_callback
add\_to\_callback Add a function to a callback. First check arguments.
                 639 local function add_to_callback(name, func, description)
                 640 if not name or name == "" then
                 641 luatexbase_error("Unable to register callback:\n" ..
                 642 "valid callback name required")
                 643 end
                 644 if not callbacktypes[name] or
                 645 type(func) ~= "function" or
                 646 not description or
```

```
647 description == "" then
648 luatexbase_error(
649 "Unable to register callback.\n \n \begin{bmatrix}\n n \\ n \n \end{bmatrix}"
650 .. "Correct usage:\n"
651 .. "add_to_callback(<callback>, <function>, <description>)"
652 )
653 end
```
Then test if this callback is already in use. If not, initialise its list and register the proper handler.

```
654 local l = \text{callbacklist}[name]
655 if l == nil then
656 1 = \{ \}657 callbacklist[name] = l
```
If it is not a user defined callback use the primitive callback register.

```
658 if user_callbacks_defaults[name] == nil then
659 callback_register(name, handlers[callbacktypes[name]](name))
660 end
661 end
```
Actually register the function and give an error if more than one exclusive one is registered.

```
662 local f = \{663 func = func,
                      664 description = description,
                      665 }
                      666 local priority = #1 + 1667 if callbacktypes[name] == exclusive then
                      668 if #l == 1 then
                      669 luatexbase_error(
                      670 "Cannot add second callback to exclusive function\n'" ..
                      671 name .. "'")
                      672 end
                      673 end
                      674 table.insert(l, priority, f)
                      Keep user informed.
                      675 luatexbase_log(
                      676 "Inserting '" .. description .. "' at position "
                      677 ... priority .. " in '" ... name .. "'."
                      678 )
                      679 end
                      680 luatexbase.add_to_callback = add_to_callback
remove\_from\_callback Remove a function from a callback. First check arguments.
                      681 local function remove_from_callback(name, description)
                      682 if not name or name == "" then
                      683 luatexbase_error("Unable to remove function from callback:\n" ..
                      684 "valid callback name required")
                      685 end
                      686 if not callbacktypes[name] or
                      687 not description or
                      688 description == "" then
```

```
689 luatexbase_error(
```

```
690 "Unable to remove function from callback.\n\ln"
             691 .. "Correct usage:\n"
             692 .. "remove_from_callback(<callback>, <description>)"
             693 )
             694 end
             695 local l = callbacklist[name]
             696 if not l then
             697 luatexbase_error(
             698 "No callback list for '" .. name .. "'\n")
             699 end
             Loop over the callback's function list until we find a matching entry. Remove it
             and check if the list is empty: if so, unregister the callback handler.
             700 local index = false
             701 for i,j in ipairs(l) do
             702 if j.description == description then
             703 index = i
             704 break
             705 end
             706 end
             707 if not index then
             708 luatexbase_error(
             709 "No callback '" .. description .. "' registered for '" ..
             710 name \ldots "'\ln")
             711 end
             712 local cb = 1[index]
             713 table.remove(l, index)
             714 luatexbase_log(
             715 "Removing '" .. description .. "' from '" .. name .. "'."
             716 )
             717 if #l == 0 then
             718 callbacklist[name] = nil
             719 callback_register(name, nil)
             720 end
             721 return cb.func,cb.description
             722 end
             723 luatexbase.remove_from_callback = remove_from_callback
in\_callback Look for a function description in a callback.
             724 local function in_callback(name, description)
             725 if not name
             726 or name == ""
             727 or not callbacklist[name]
             728 or not callbacktypes[name]
             729 or not description then
             730 return false
             731 end
             732 for _, i in pairs(callbacklist[name]) do
             733 if i.description == description then
             734 return true
             735 end
             736 end
             737 return false
```

```
24
```
end

luatexbase.in\_callback = in\_callback

```
disable\_callback As we subvert the engine interface we need to provide a way to access this func-
                        tionality.
                        740 local function disable_callback(name)
                        741 if(callbacklist[name] == nil) then
                        742 callback_register(name, false)
                        743 else
                        744 luatexbase_error("Callback list for " .. name .. " not empty")
                        745 end
                        746 end
                        747 luatexbase.disable_callback = disable_callback
callback\_descriptions List the descriptions of functions registered for the given callback.
                        748 local function callback_descriptions (name)
                        749 local d = \{\}750 if not name
                        751 or name == ""
                        752 or not callbacklist[name]
                        753 or not callbacktypes[name]
                        754 then
                        755 return d
                        756 else
                        757 for k, i in pairs(callbacklist[name]) do
                        758 d[k]= i.description
                        759 end
                        760 end
                        761 return d
                        762 end
                        763 luatexbase.callback_descriptions =callback_descriptions
             uninstall Unlike at the T<sub>E</sub>X level, we have to provide a back-out mechanism here at the
                        same time as the rest of the code. This is not meant for use by anything other
                        than latexrelease: as such this is deliberately not documented for users!
```

```
764 local function uninstall()
765 module_info(
766 "luatexbase",
767 "Uninstalling kernel luatexbase code"
768 )
769 callback.register = callback_register
770 luatexbase = nil
771 end
772 luatexbase.uninstall = uninstall
773 \langle/lua)
```
Reset the catcode of @.

```
774 (tex)\catcode'\@=\etatcatcode\relax
```